## **Kaplıca Triatlonu Sunday, June 19, 2022 07:09 (GMT+3) - Final results**

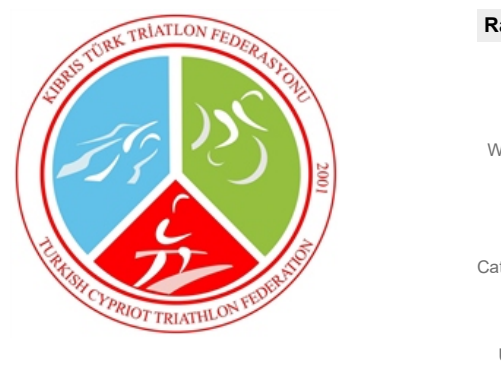

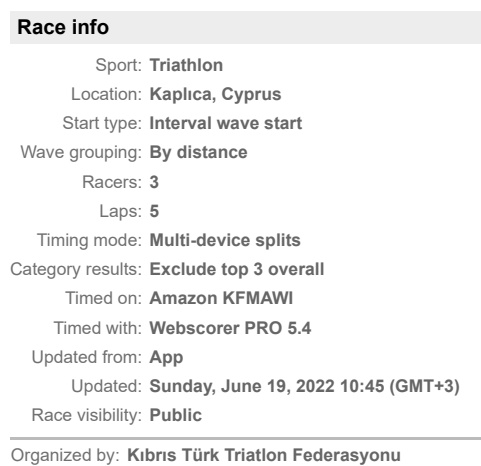

Race website: **<https://www.facebook.com/kibristurktriatlonfed>**

## **[Race winners](https://www.webscorer.com/race?raceid=280599) » Olimpik Triatlon Male - 40-44**

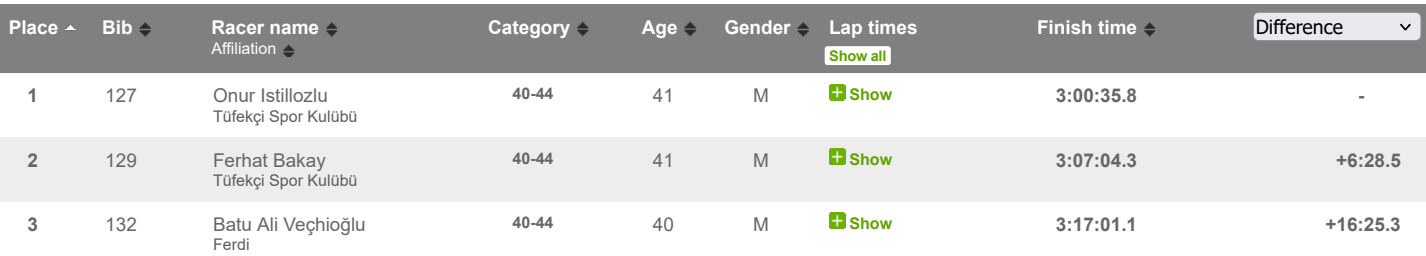